# **Pixel Box V2**

**SLQ Wiki Fabrication Lab 2024/05/25 06:40**

## **Pixel Box V2**

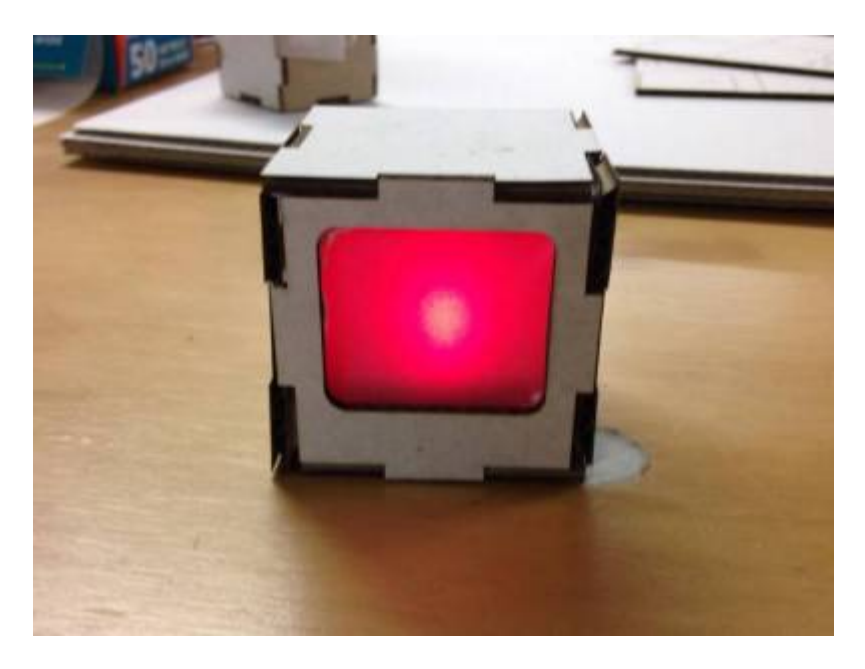

Developed by Daniel Flood and William Connor from [Pixel Box V1](https://wiki.slq.qld.gov.au/doku.php?id=workshops:prototypes:pixel_box)

## **Summary**

Pixel Box is a short - 10-15 minute - community engagement workshop. It has an art focus, basic electronics and a number of possible extension activities. These activities will be listed later in this document as they are developed.

#### **Materials**

These materials are per participant if not specified otherwise.

- 1. 1 x CR2032 Battery
- 2. 2 x LED (random colours)
- 3. Laser Cut Housing (see below)
- 4. Tracing Paper (70x70mm square)
- 5. Quick Grip Adhesive or Hot Glue Gun
- 6. **Maybe some Scotch tape?**

#### **Tools**

None

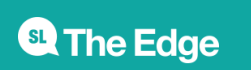

## **Instructions**

#### **Step Zero:**

Prep all material prior to workshop. Ensure sufficient materials for the number of participants.

#### **Step One:**

#### **Assemble inner box.**

**1.** Unpack your kit and put the Paper, LED and Battery off to the side of your workspace.

**[2.](https://wiki.slq.qld.gov.au/lib/exe/detail.php?id=workshops%3Aprototypes%3Apixel_box%3Astart&media=workshops:prototypes:2022-23delivery-lasercutcovers:pixel_box:1.jpg)** Unpack the laser cut panels shown here.

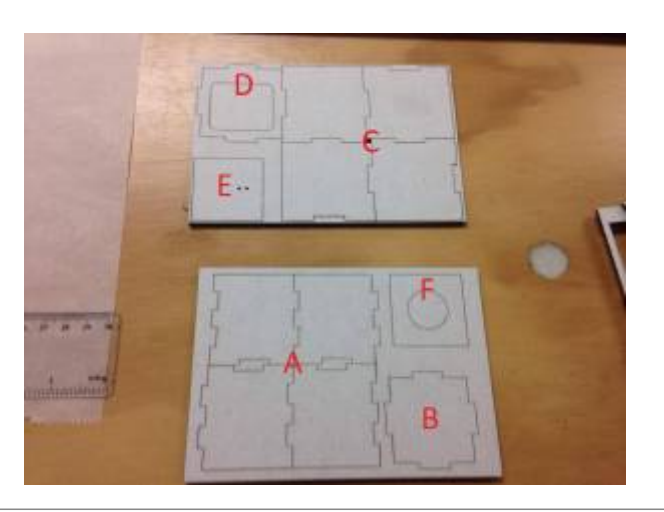

**[3.](https://wiki.slq.qld.gov.au/lib/exe/detail.php?id=workshops%3Aprototypes%3Apixel_box%3Astart&media=workshops:prototypes:2022-23delivery-lasercutcovers:pixel_box:2.jpg)** Pop out panels and arrange accordingly.

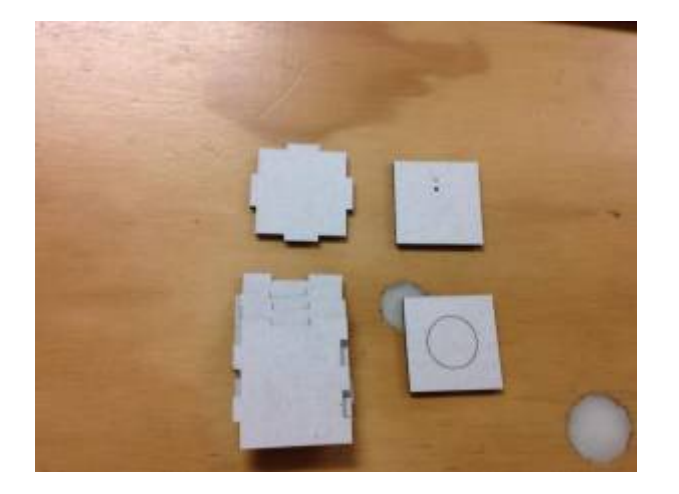

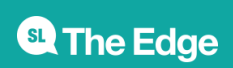

**[4.](https://wiki.slq.qld.gov.au/lib/exe/detail.php?id=workshops%3Aprototypes%3Apixel_box%3Astart&media=workshops:prototypes:2022-23delivery-lasercutcovers:pixel_box:3.jpg)** Take the four A panels and, using glue to hold the panels together, begin to assemble the inner box as shown. **-tip-** If you put the same colour facing outwards, it will be very easy to assemble.

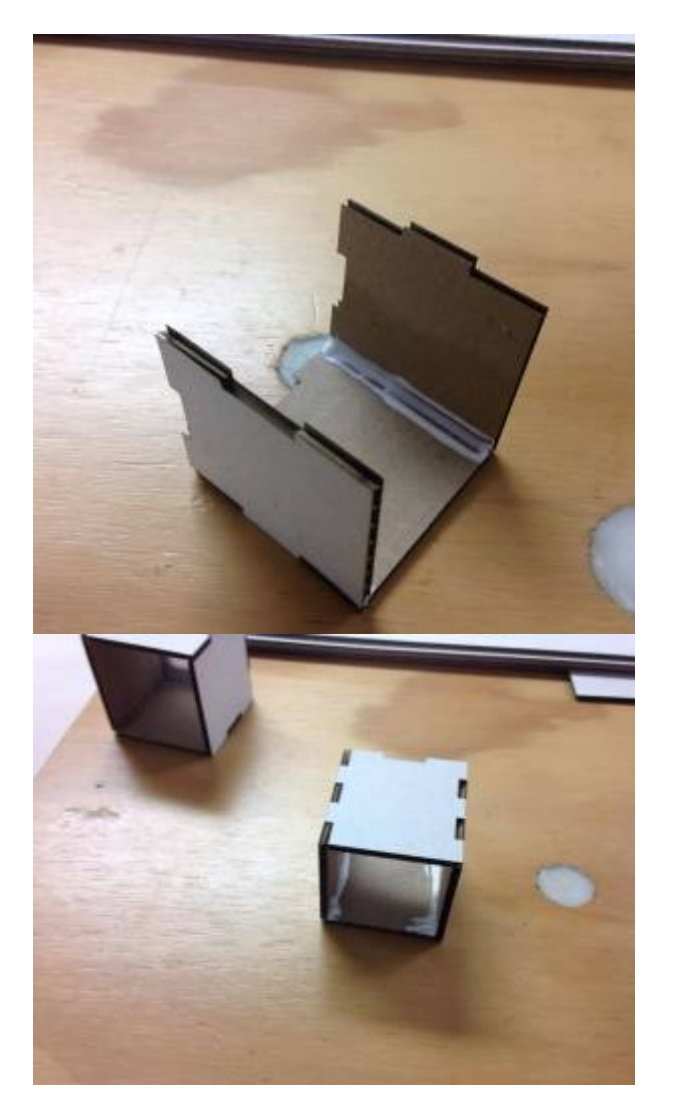

**[5.](https://wiki.slq.qld.gov.au/lib/exe/detail.php?id=workshops%3Aprototypes%3Apixel_box%3Astart&media=workshops:prototypes:2022-23delivery-lasercutcovers:pixel_box:5.jpg)** Slot the B panel into the grooves at the back of the inner box and fix with glue.

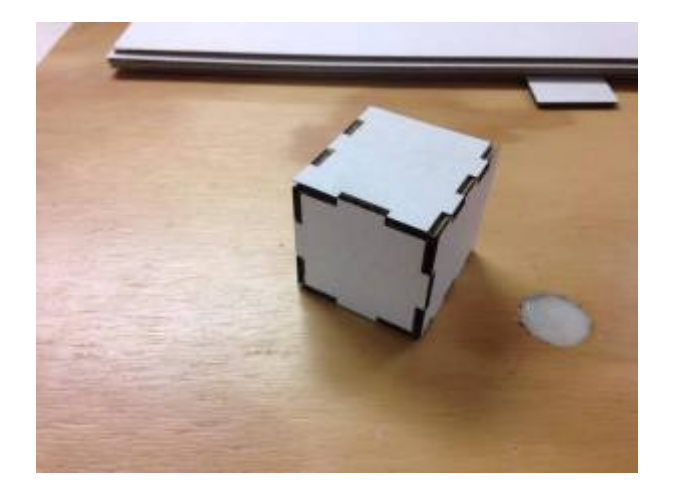

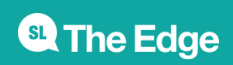

**6.** Place assembly off to the side for drying.

#### **Step Two:**

Assemble outer box.

**[1.](https://wiki.slq.qld.gov.au/lib/exe/detail.php?id=workshops%3Aprototypes%3Apixel_box%3Astart&media=workshops:prototypes:2022-23delivery-lasercutcovers:pixel_box:12.jpg)** Take the four C panels and, using the same technique as the first box, assemble with glue. Slot the D panel into the grooves on the end.

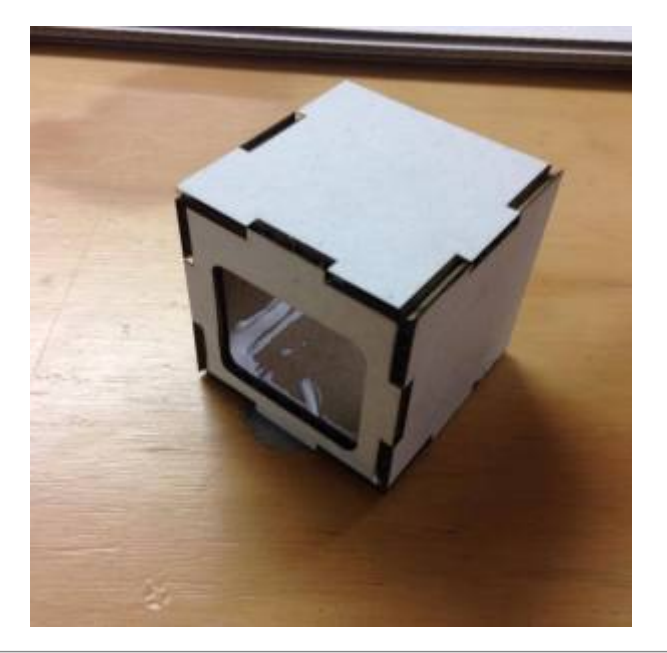

**2.** Place assembly off to the side for drying

#### **Step Three:**

Assemble LED and battery assembly

**[1.](https://wiki.slq.qld.gov.au/lib/exe/detail.php?id=workshops%3Aprototypes%3Apixel_box%3Astart&media=workshops:prototypes:2022-23delivery-lasercutcovers:pixel_box:7.jpg)** Grab your LED, battery, E and F panels.

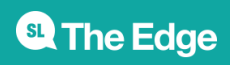

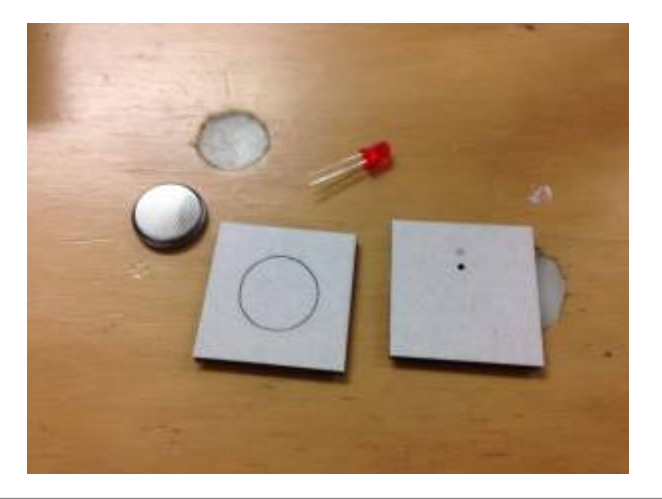

**[2.](https://wiki.slq.qld.gov.au/lib/exe/detail.php?id=workshops%3Aprototypes%3Apixel_box%3Astart&media=workshops:prototypes:2022-23delivery-lasercutcovers:pixel_box:8.jpg)** Slot the LED contacts into the E panel with the longer contact in the outer most hole and place the coin battery into the hole of the F panel (Negative side up).

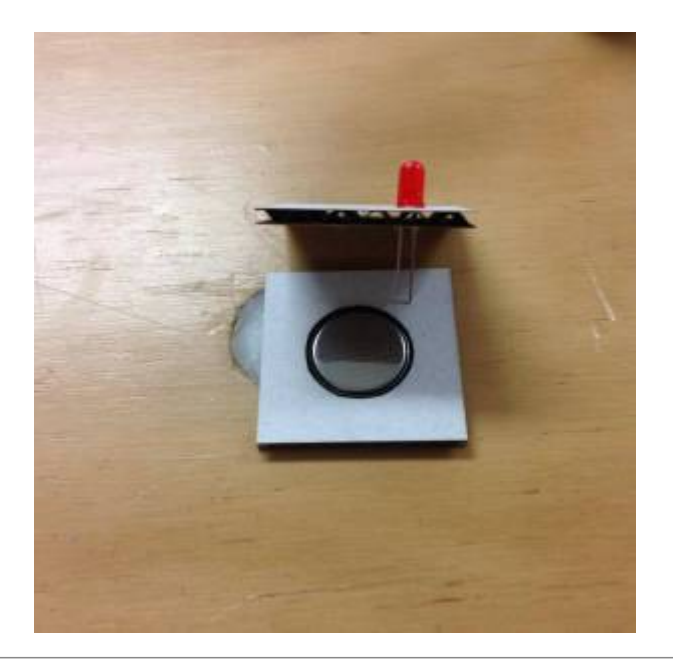

**[3.](https://wiki.slq.qld.gov.au/lib/exe/detail.php?id=workshops%3Aprototypes%3Apixel_box%3Astart&media=workshops:prototypes:2022-23delivery-lasercutcovers:pixel_box:9.jpg)** Bend the short contact of the LED up to almost flush with the E panel. Attach the F panel to the bottom of the E panel and ensure that the long contact of the LED slips inside the slot next to the coin battery. Bend the long contact up flush against the battery.

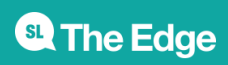

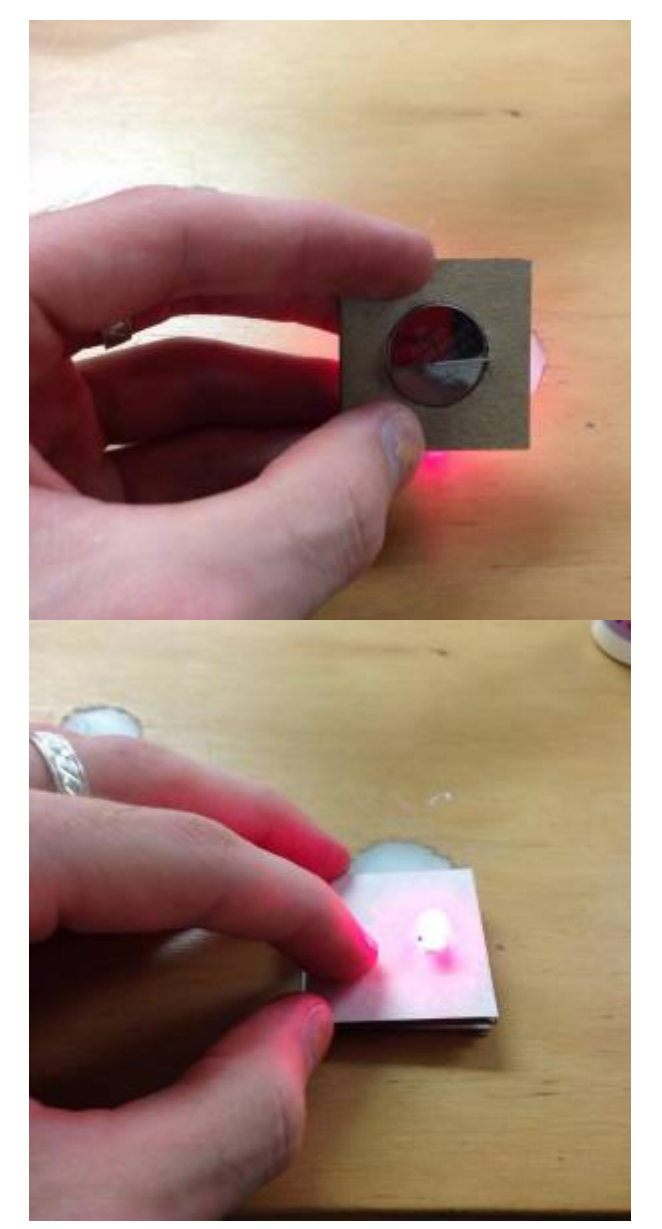

### **Step Four:**

Insert LED and Battery assembly into inner box

**[1.](https://wiki.slq.qld.gov.au/lib/exe/detail.php?id=workshops%3Aprototypes%3Apixel_box%3Astart&media=workshops:prototypes:2022-23delivery-lasercutcovers:pixel_box:11.jpg)** Slot LED into the inner box.

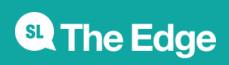

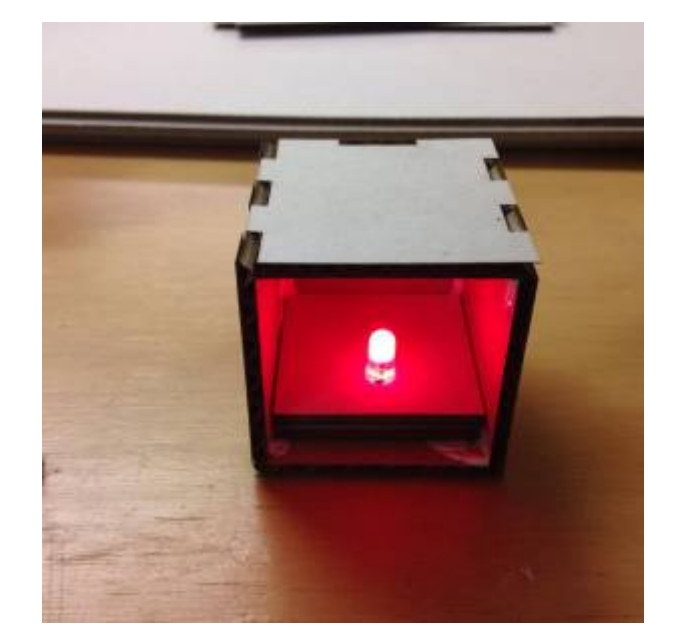

#### **Step Five:**

Wrap tracing paper over open face of inner box

**1.** Take your tracing paper and ensure that it is flat and straight.

**[2.](https://wiki.slq.qld.gov.au/lib/exe/detail.php?id=workshops%3Aprototypes%3Apixel_box%3Astart&media=workshops:prototypes:2022-23delivery-lasercutcovers:pixel_box:13.jpg)** Wrap your paper over the exposed side of the inner box. **-Tip-** wrap it similarly to a gift at the corners to make the next step easier and ensure an even spread of your paper. **maybe use some Scotch Tape to hold in place?**

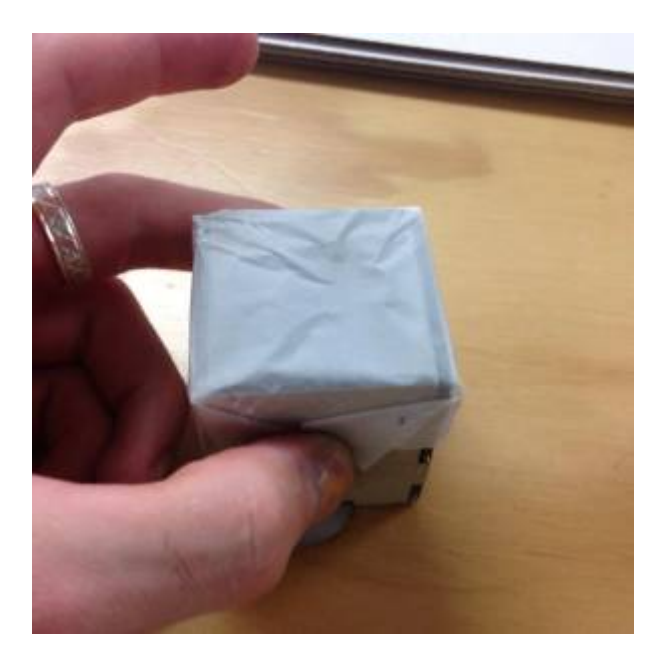

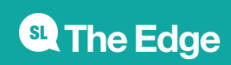

#### **Step Six:**

Slide inner box into outer box.

**[1.](https://wiki.slq.qld.gov.au/lib/exe/detail.php?id=workshops%3Aprototypes%3Apixel_box%3Astart&media=workshops:prototypes:2022-23delivery-lasercutcovers:pixel_box:15.jpg)** Take your inner box and slide it into the outer box. Ensure that the paper side is facing the D panel. Pay particular attention to the orientation of the D panel's opening and ensure that your LED is on the "Bottom of the opening" for that TV look.

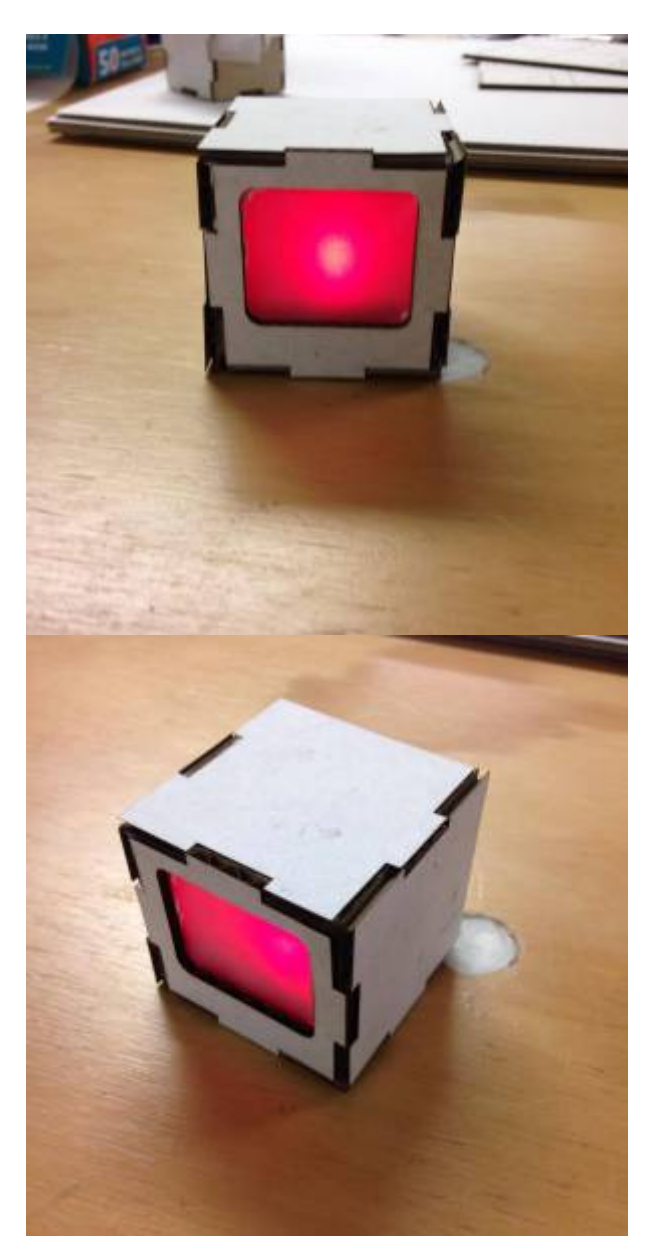

#### **Files**

[This is the most recent file laid out.](https://wiki.slq.qld.gov.au/lib/exe/fetch.php?media=workshops:pixel_box_004_final.cdr)

pixel\_box\_004\_final.cdr

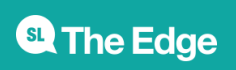